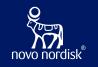

## Open-Source MDR and SDR

The OpenStudyBuilder as a new Metadata Repository solution

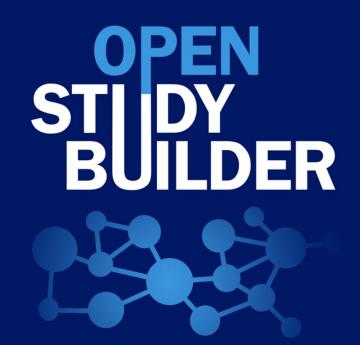

Paris, Tuesday 21 November 2023

Katja Glass – Katja Glass Consulting

Nicolas de Saint Jorre – Novo Nordisk

### What is the OpenStudyBuilder?...

#### A NEW APPROACH TO STUDY SPECIFICATION

- Compliance with external and internal standards
- Facilitates automation and content reuse
- Ensures a higher degree of end-to-end consistency

#### **3 ELEMENTS OF OpenStudyBuilder**

- Clinical Metadata Repository (clinical MDR) (central repository for all study specification data)
- OpenStudyBuilder application / Web UI
- API layer

   (allowing interoperability with other applications)
   (DDF API Adaptor enabling DDF SDR Compatibility)

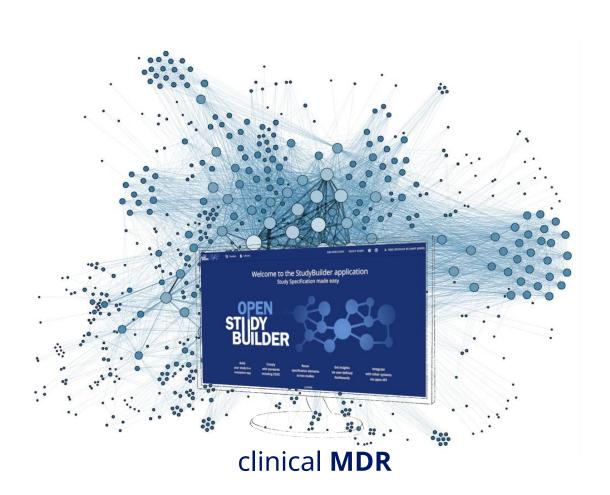

### What's in?

#### **Application**

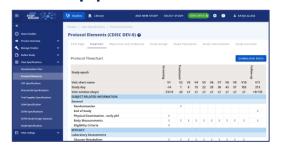

#### Neo4j database

- Including example data

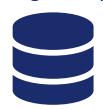

#### **API**

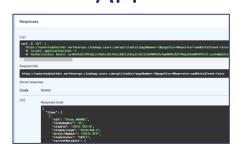

### Documentation

- Project Homepage
- Tool documentation
- GitLab documentation
  - Database design
  - Architecture design
  - Instructions

#### **DB** Browser

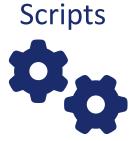

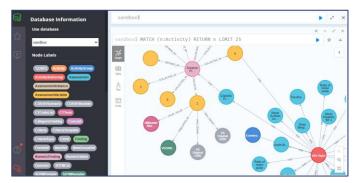

#### Neo4j dashboard\*

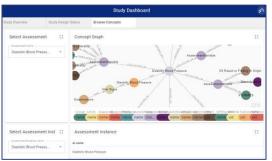

\*available in sandbox, can be installed on other environments

### OpenStudyBuilder Components

| STUDIES             |               |
|---------------------|---------------|
| TITLE               | CRITERIA      |
| REGISTRY IDENTIFERS | INTERVENTIONS |
| STRUCTURE           | PURPOSE       |
| POPULATION          | ACTVITIES     |

| LIBRARY                                       |                                     |  |
|-----------------------------------------------|-------------------------------------|--|
| CONTROLLED<br>TERMINOLOGY                     | MEDICAL DICTIONARIES (e.g., MedDRA) |  |
| CONCEPTS (ACTIVITIES, UNITS, CRFs, COMPOUNDS) | TEMPLATES                           |  |
| DATA EXCHANGE STANDARDS                       |                                     |  |

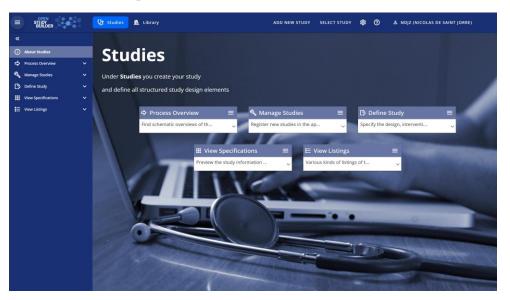

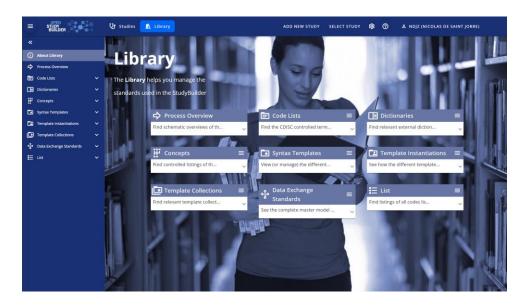

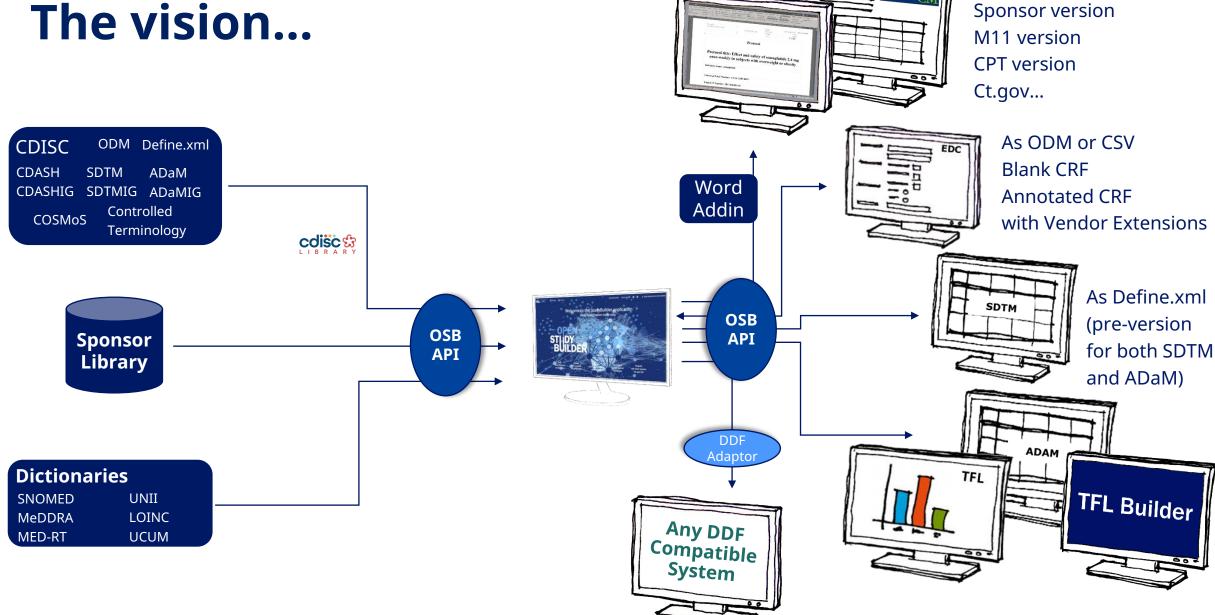

### Example of API endpoints to manage CDISC CT

**CT Codelists** To Get /ct/codelists Returns all codelists names and attributes. metadata /ct/codelists Creates new codelist.  $\vee$   $\blacksquare$ /ct/codelists/{codelist\_uid}/sub-codelists Returns all sub codelists names and attributes that only have the provided terms.  $\vee$   $\bullet$ To Delete  $\vee$   $\bullet$ /ct/codelists/{codelist\_uid}/terms Adds new CTTerm to CTCodelist metadata DELETE /ct/codelists/{codelist\_uid}/terms/{term\_uid} Removes given CTTerm from CTCodelist  $\vee$   $\blacksquare$ (soft delete) /ct/codelists/attributes Returns all codelists attributes /ct/codelists/attributes/headers Returns possibles values from the database for a given header  $\vee$   $\triangleq$  $\vee$   $\bullet$ /ct/codelists/{codelist\_uid}/attributes Returns the latest/newest version of a specific codelist identified by 'uid' /ct/codelists/{codelist\_uid}/attributes Updates the codelist identified by 'codelist\_uid'.  $\vee$   $\blacksquare$ To Modify /ct/codelists/{codelist uid}/attributes/versions Returns the version history of a specific CTCodelistAttributes identified by 'codelist uid' /ct/codelists/{codelist\_uid}/attributes/versions Creates a new codelist in 'Draft' status  $\vee$   $\bullet$ metadata /ct/codelists/{codelist\_uid}/attributes/approvals Approves the codelist identified by 'codelist\_uid'.  $\vee$   $\bullet$ /ct/codelists/names Returns all codelists names. /ct/codelists/names/headers Returns possibles values from the database for a given header  $\vee$   $\stackrel{\bullet}{\blacksquare}$  $\vee$   $\bullet$ /ct/codelists/{codelist\_uid}/names Returns the latest/newest version of a specific codelist identified by 'uid' /ct/codelists/{codelist\_uid}/names Updates the codelist identified by 'codelist\_uid'.  $\vee$   $\bullet$  $\vee$   $\triangle$ /ct/codelist\_uid}/names/versions Returns the version history of a specific CTCodelistName identified by 'codelist\_uid'  $\vee$   $\bullet$ /ct/codelists/{codelist\_uid}/names/versions Creates a new codelist in 'Draft' status POST /ct/codelists/{codelist\_uid}/names/approvals Approves the codelist identified by 'codelist\_uid'  $\vee$   $\bullet$ 

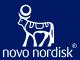

# Library

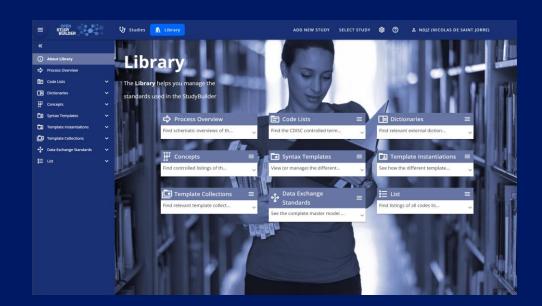

| LIBRARY                                       |                                     |  |
|-----------------------------------------------|-------------------------------------|--|
| CONTROLLED TERMINOLOGY                        | MEDICAL DICTIONARIES (e.g., MedDRA) |  |
| CONCEPTS (ACTIVITIES, UNITS, CRFs, COMPOUNDS) | TEMPLATES                           |  |
| DATA EXCHANGE STANDARDS                       |                                     |  |

24-Nov-23 StudyBuilder Meetup Nov 2023 Novo Nordisk®

### Library content

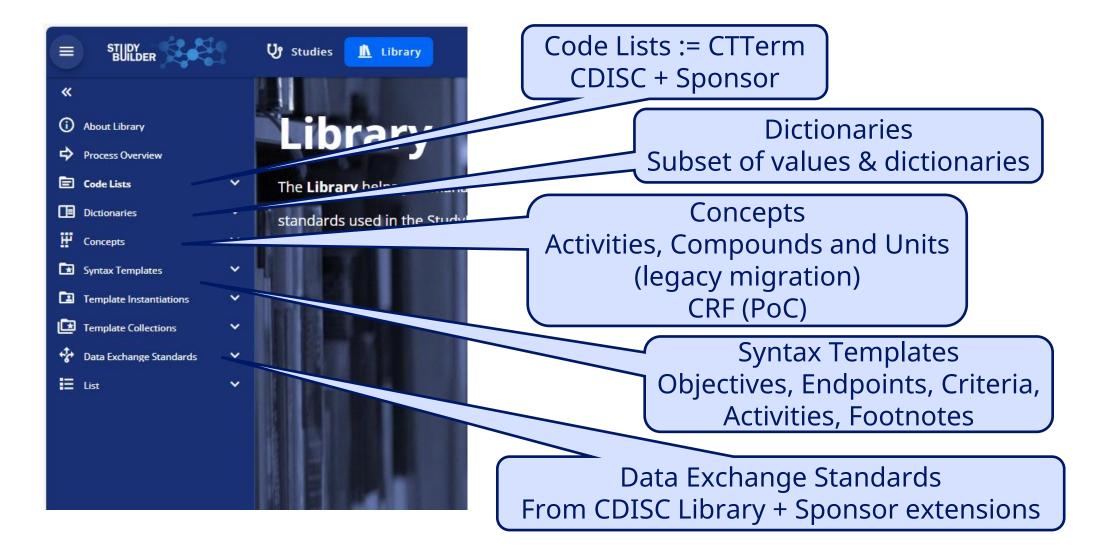

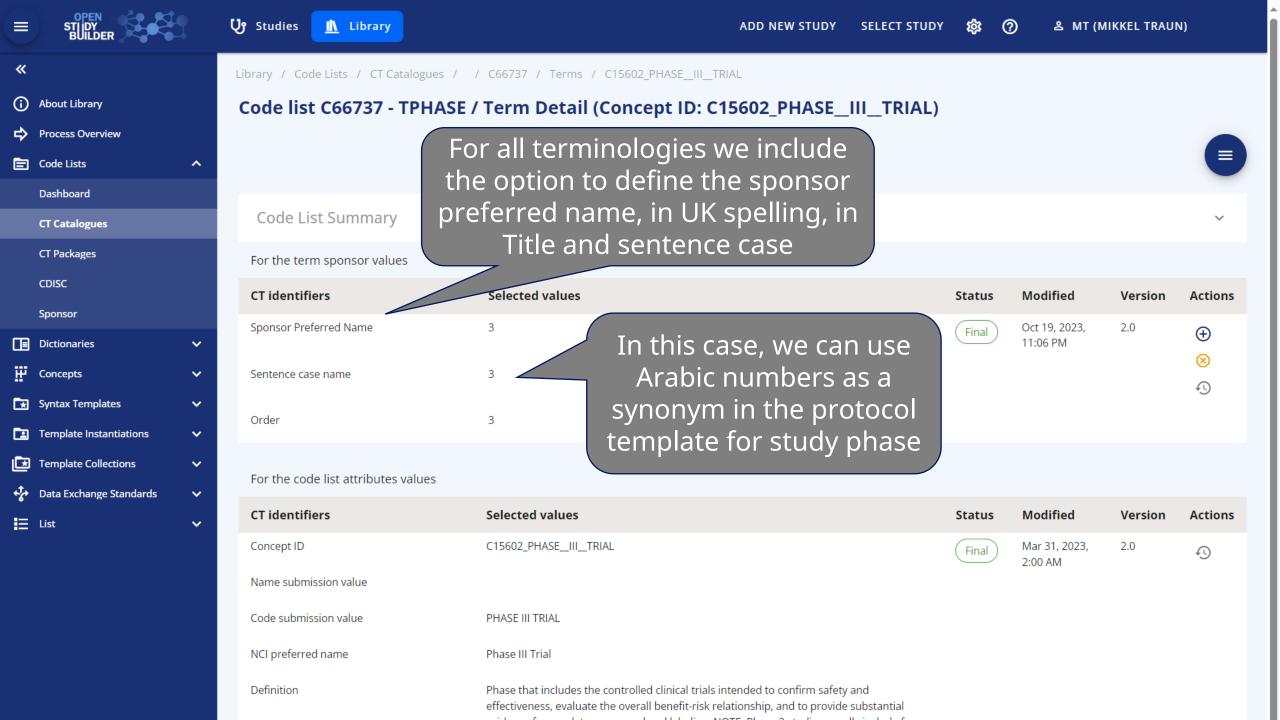

### **Dictionaries**

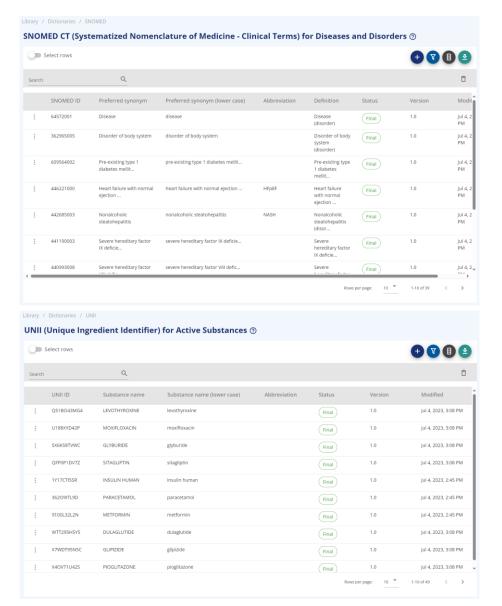

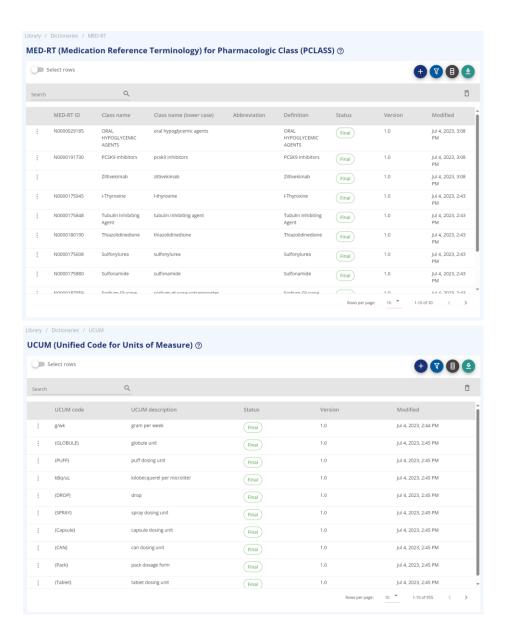

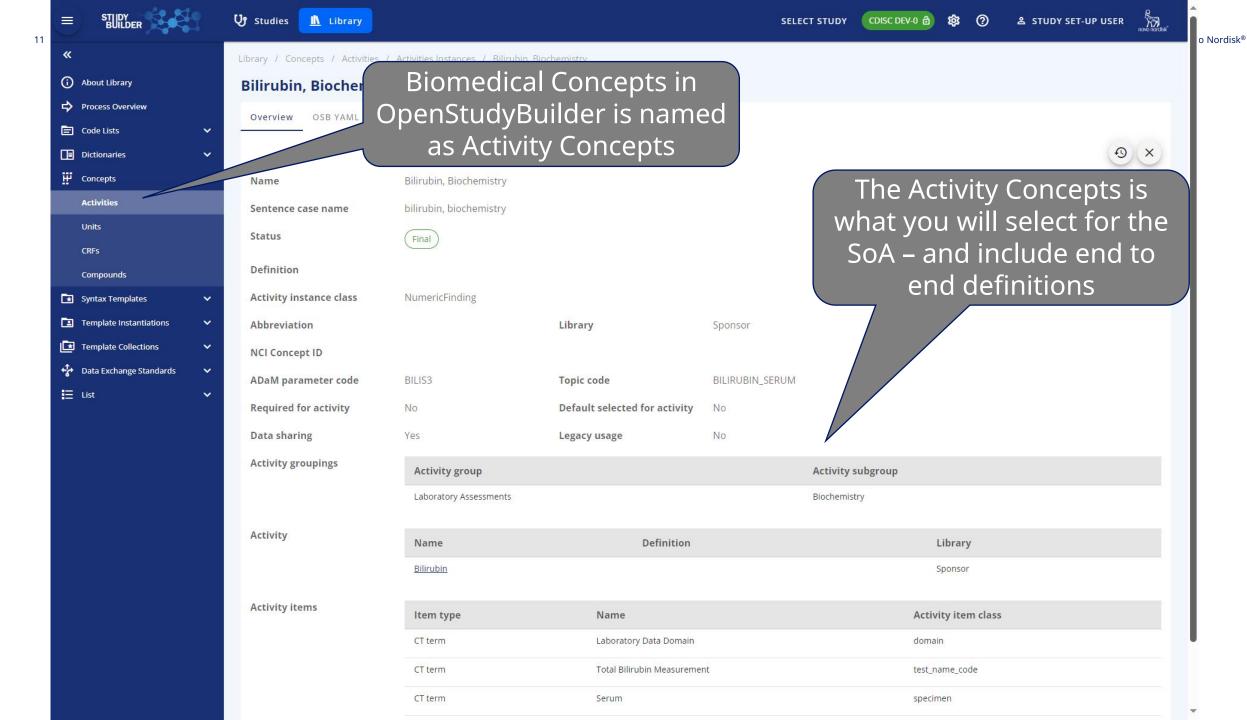

12 Novo Nordisk<sup>®</sup>

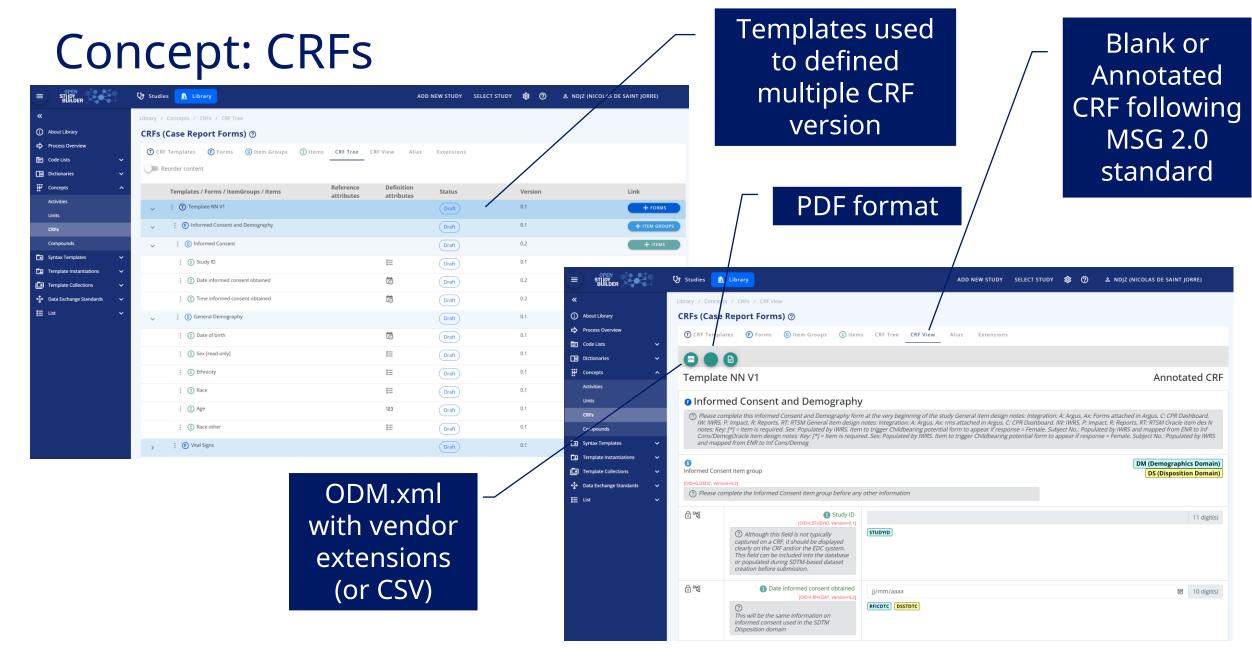

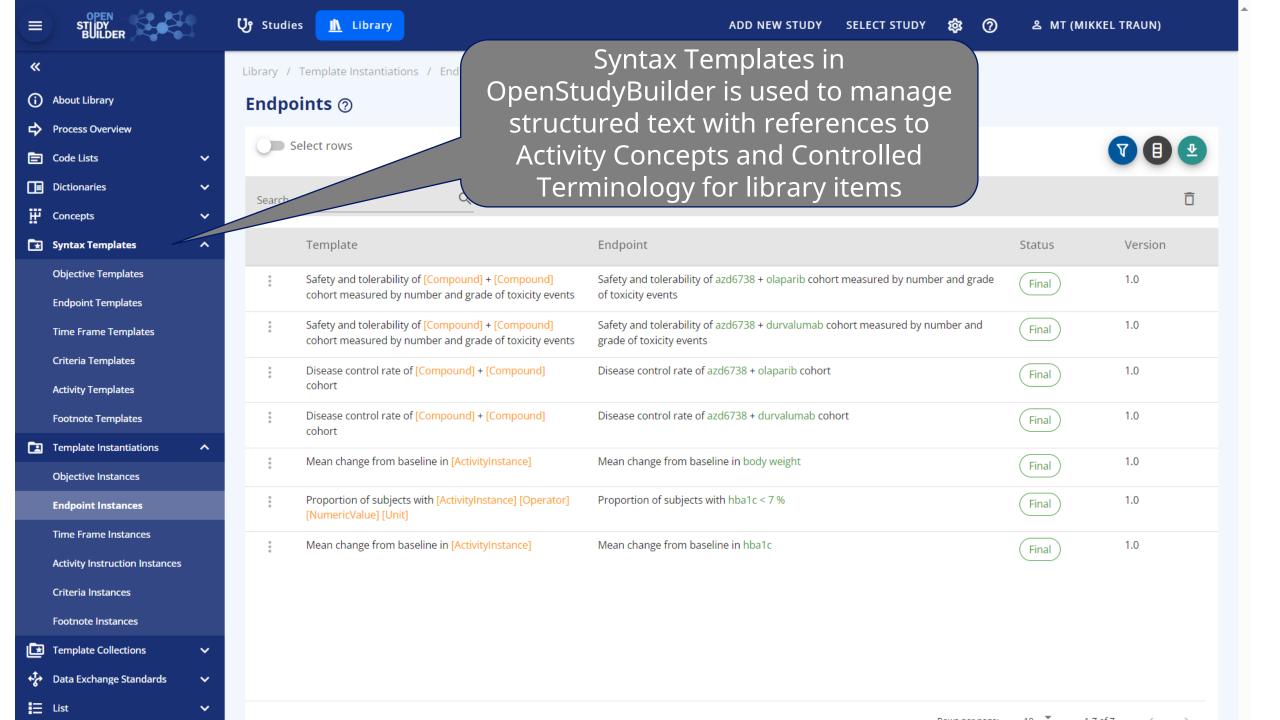

### Manage Protocol Standard Texts

- Objectives
- > Endpoints
- > Criteria

- > Re-usability
- Standardization
- Search capabilities

#### **Objective**

To compare the effect of [Compound] relative to [Comparator] on [ActivityInstance]

#### **Endpoint**

Occurrence of [Activity] (yes/no)

#### **Endpoint**

Mean change from baseline in [ActivityInstance]

#### Criteria

Age [NumericValue] [Age Unit] or above at the time of signing the informed consent.

### Syntax Templates and Instanciations

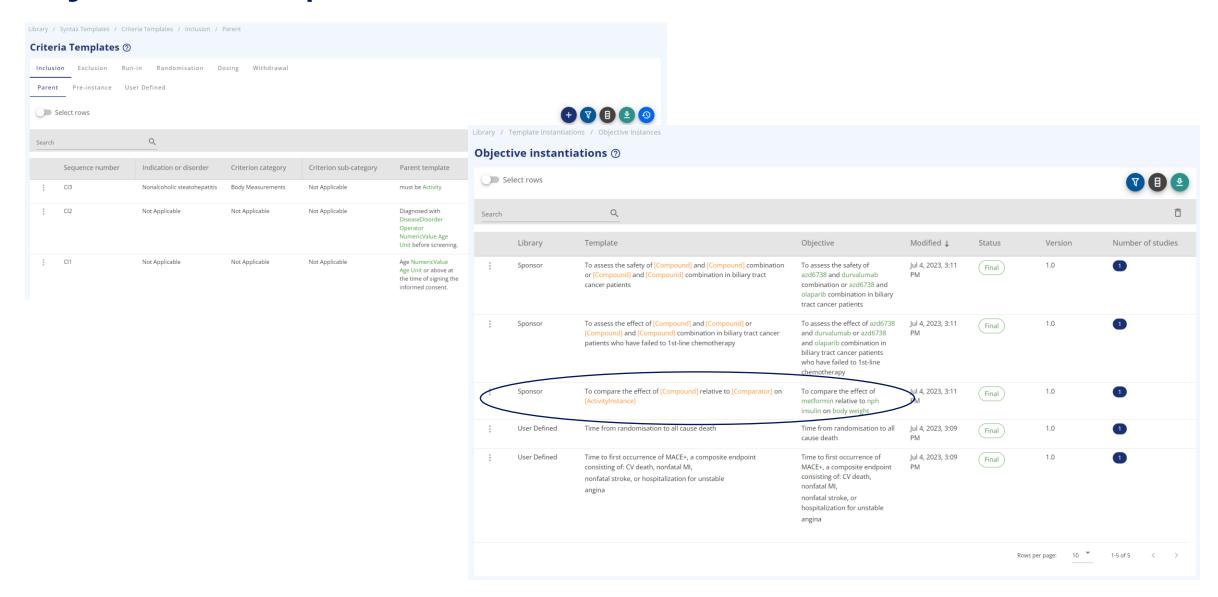

### Data Exchange Standards – CDISC Models

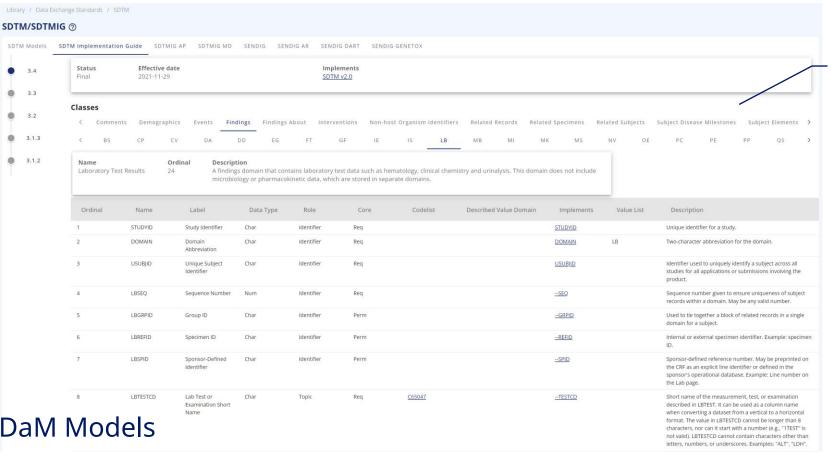

Importing
Models from
the CDISC
Library with
Version
Control +
Sponsor
additional
metadata

CDASH and ADaM Models

will be added soon...

### NeoDash reports to view Activity to SDTM Variables

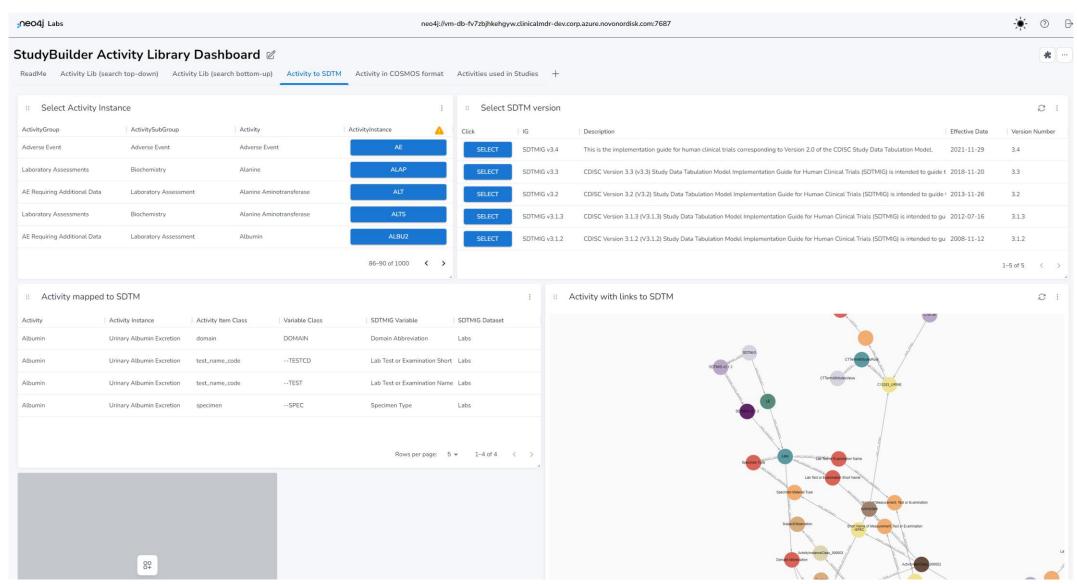

### Digital Data Flow Adaptor (TransCelerate DDF)

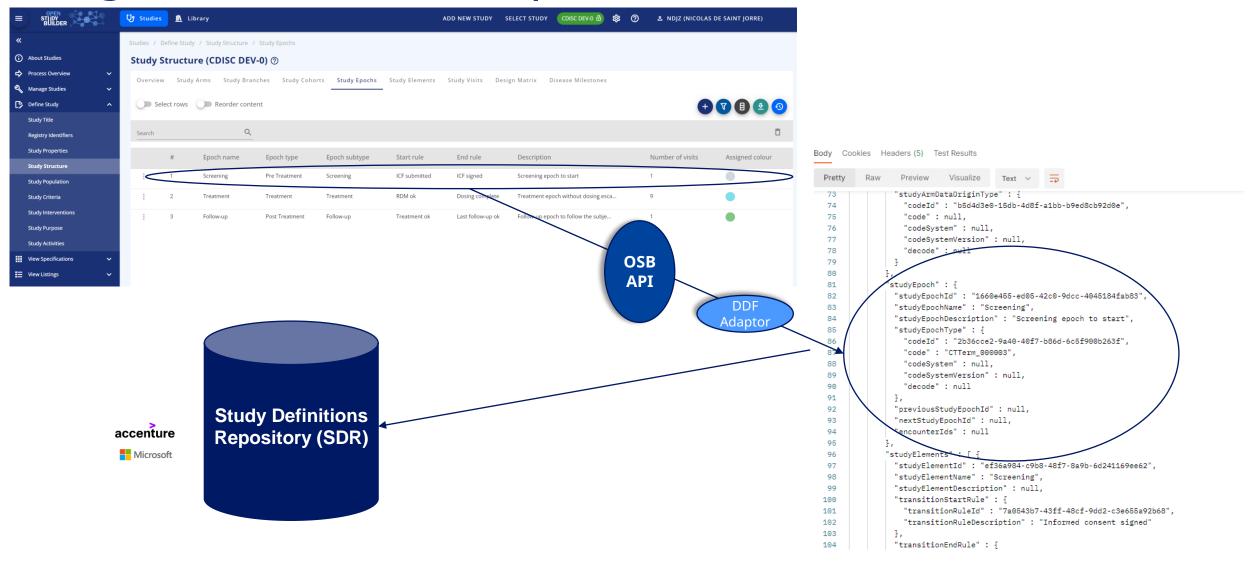

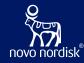

## **Study Protocol**

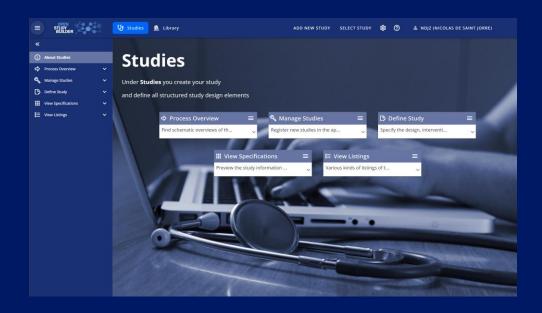

| STUDIES             |               |  |
|---------------------|---------------|--|
| TITLE               | CRITERIA      |  |
| REGISTRY IDENTIFERS | INTERVENTIONS |  |
| STRUCTURE           | PURPOSE       |  |
| POPULATION          | ACTVITIES     |  |

### Manage Studies

- > Enter study information
  - ➤ Title, Description, Objectives, Endpoints, Criteria, Schedule of Activities ...

Reuse in Protocol (and more)

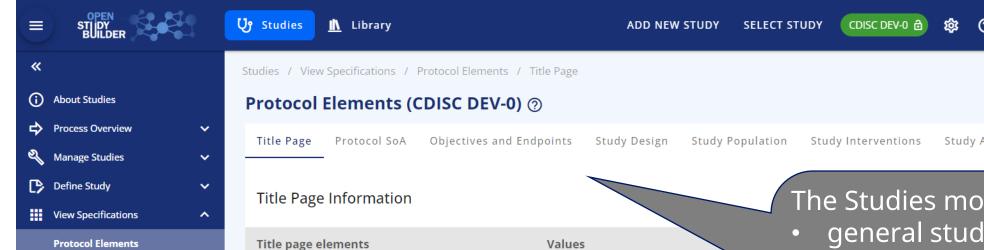

My first study

NPH Insulin

2019-123456-42

3

my first study short title

**SDTM Study Design Datasets** 

■ View Listings

Protocol title

Protocol short title

Substance name

EudraCT number

IND number

Study phase

Universal Trial Number

The Studies module support

≗ MT (MIKKEL TRAUN)

- general study attributes
- study design
- study criteria
- study SoA

And preview of structured protocol content

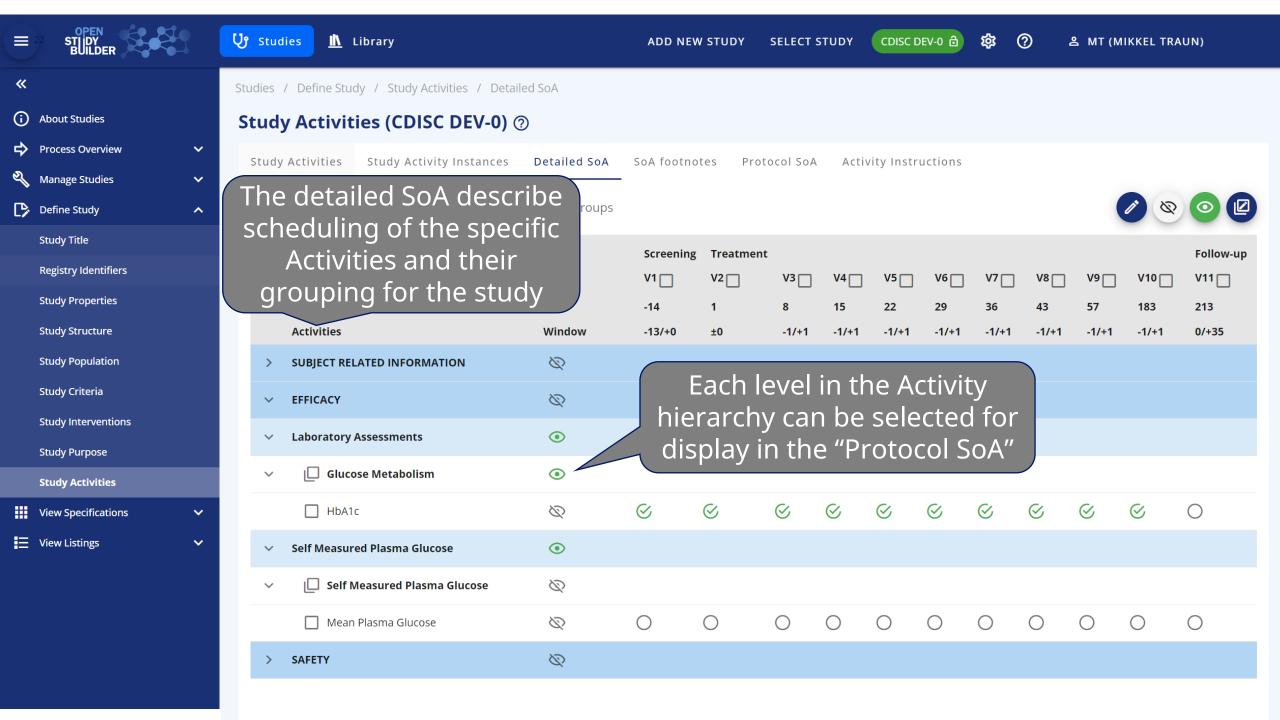

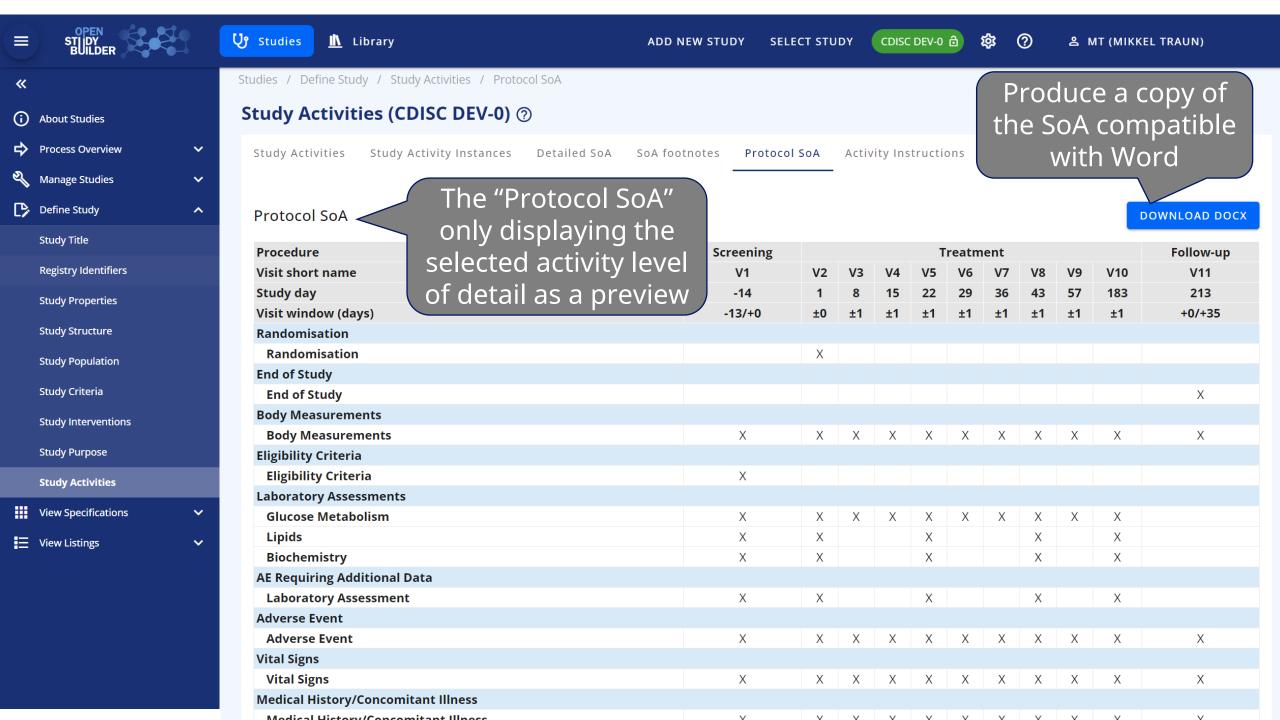

### Study Design

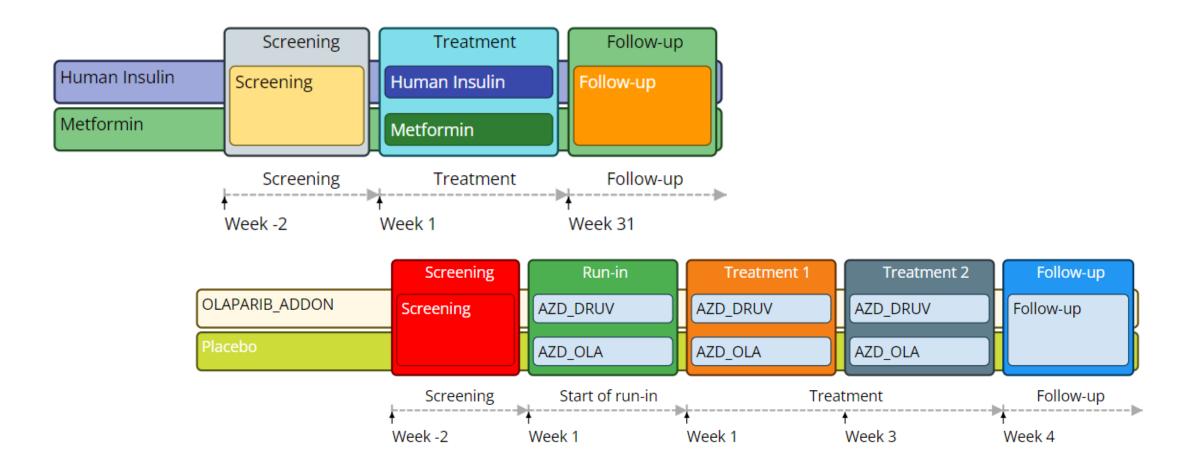

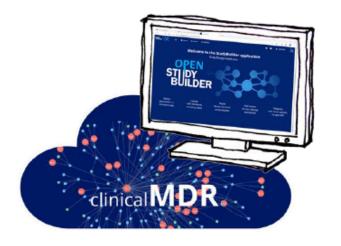

### StudyBuilder ribbon

(Word add-in)

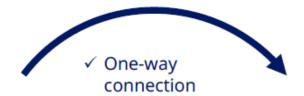

- ✓ Code recognizes the document type
- ✓ User-friendly ribbon and 'fly-out' in Word
- ✓ Styles ensure proper formatting in Word

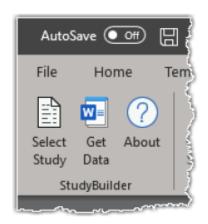

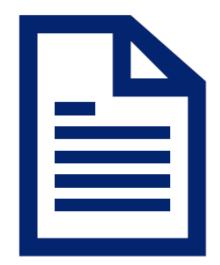

**Protocol** 

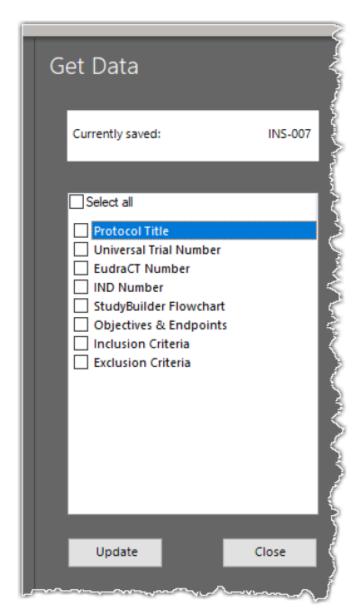

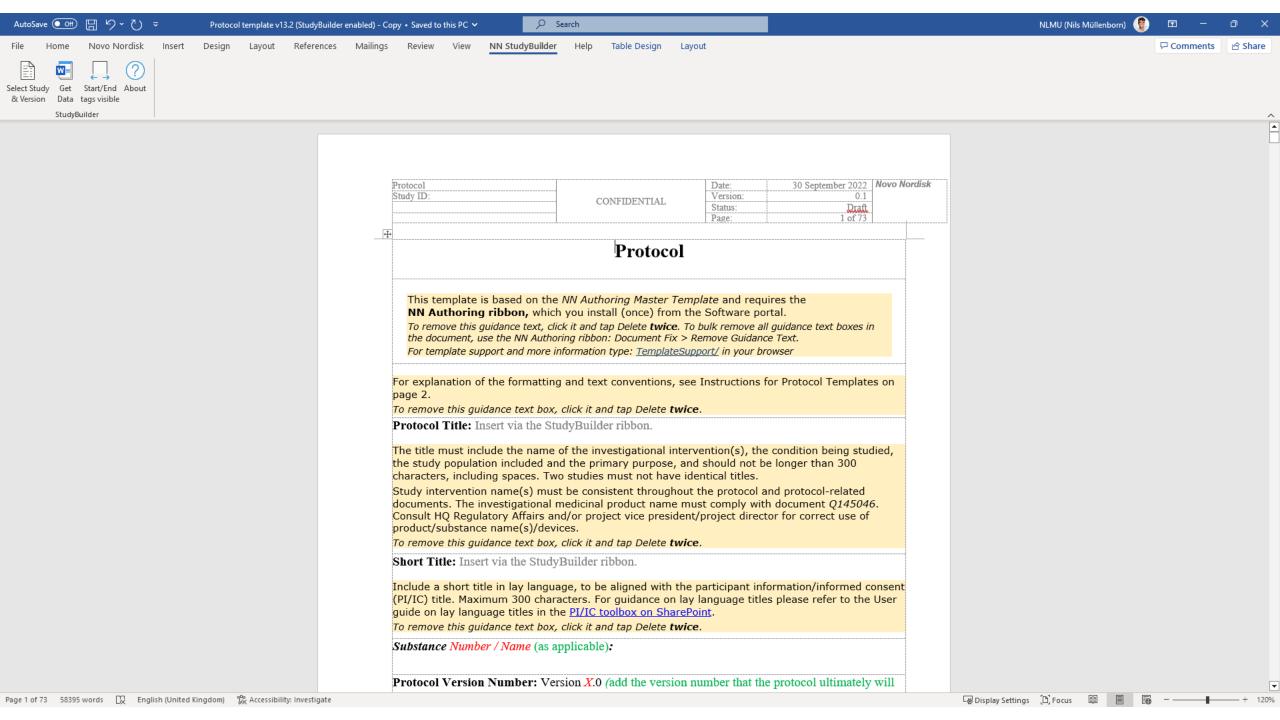

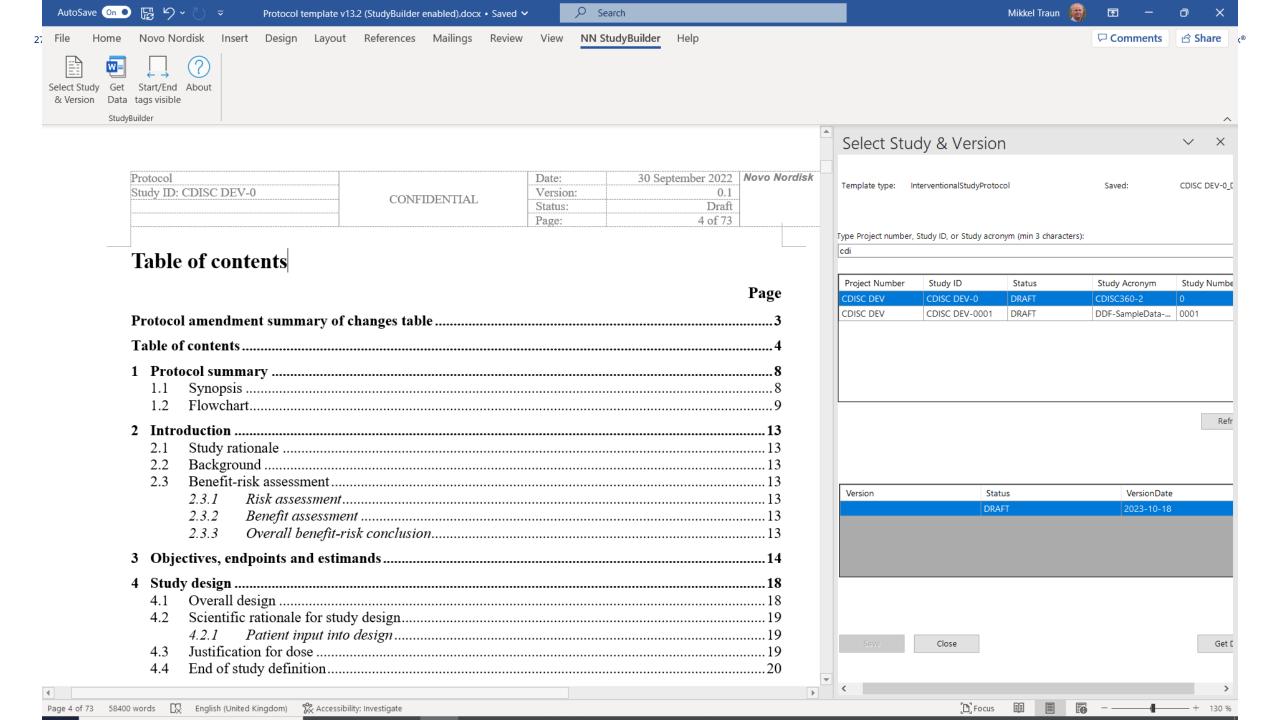

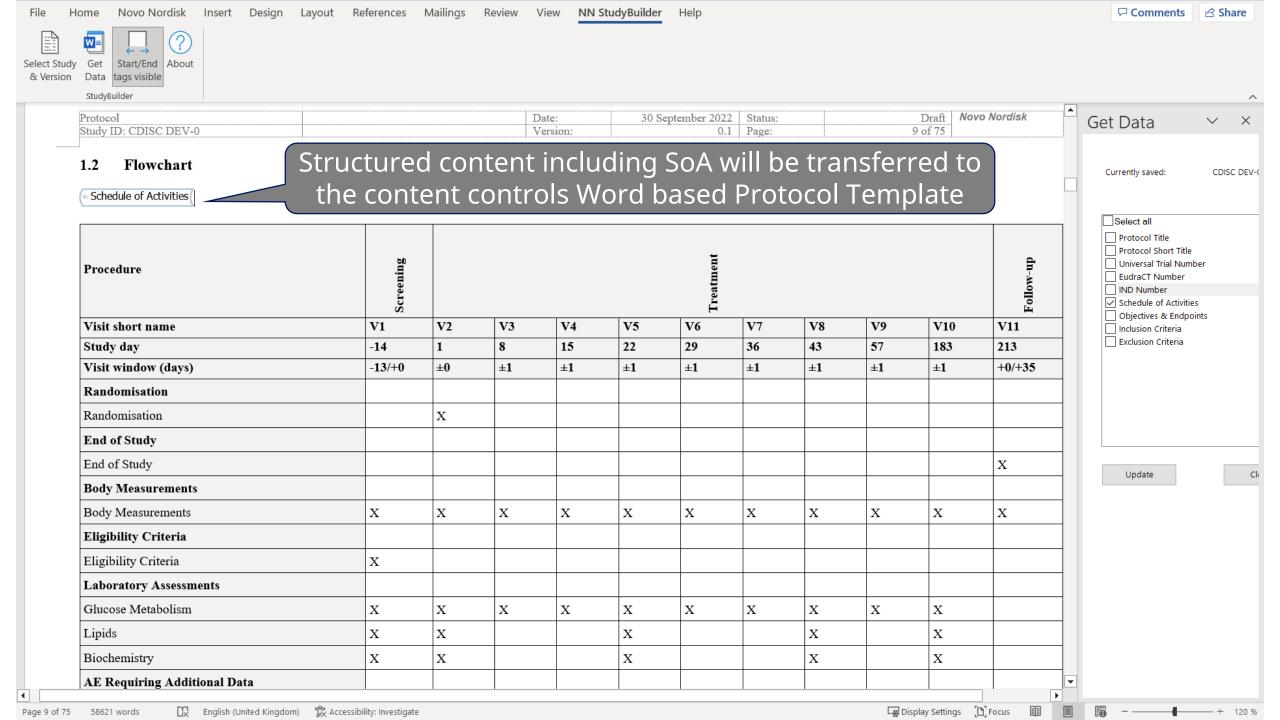

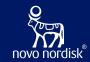

## Conclusion

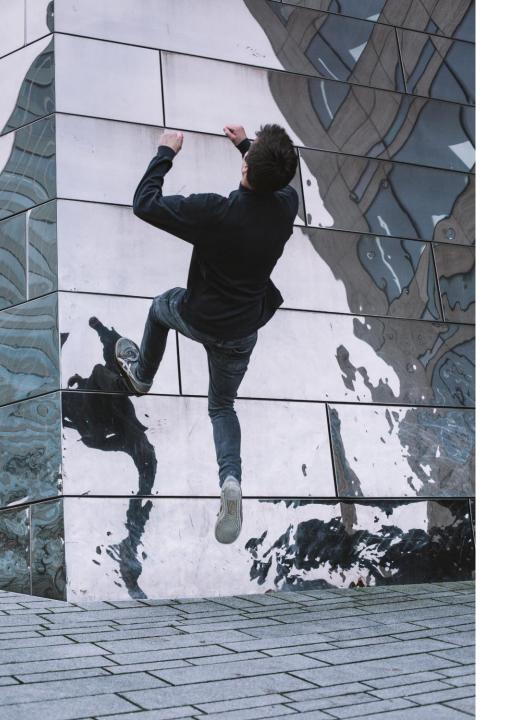

### OpenStudyBuilder next steps

- Non-GCP MVP released internally at Novo Nordisk in September 2022 for pilots
- Business go-live November 2023 for phase
   2-4 studies with protocol outline kickoff
- Share as open source project under COSA
  - https://cosa.cdisc.org/directory/openStudyBuilder
  - https://openstudybuilder.com/
- Word Addin planned to be released as open source

 Seek to actively collaborate with CDISC, TransCelerate DDF, peers and vendors

### Links

- LinkedIn Newsletter
- Project Homepage: <a href="https://openstudybuilder.com/">https://openstudybuilder.com/</a>
  - > Information
  - Guides
  - References
  - Events
- Demonstration Video (<u>YouTube</u>)
- ➤ GitLab Source Code
- Slack (invite Link)
- E-Mail: <a href="mailto:openstudybuilder@gmail.com">openstudybuilder@gmail.com</a>
- Public Sandbox:
- Mail <u>openstudybuilder@neotechnology.com</u> Subject "Request Sandbox access"
- Note: when add/modify/delete, you mail might be exposed in the version history

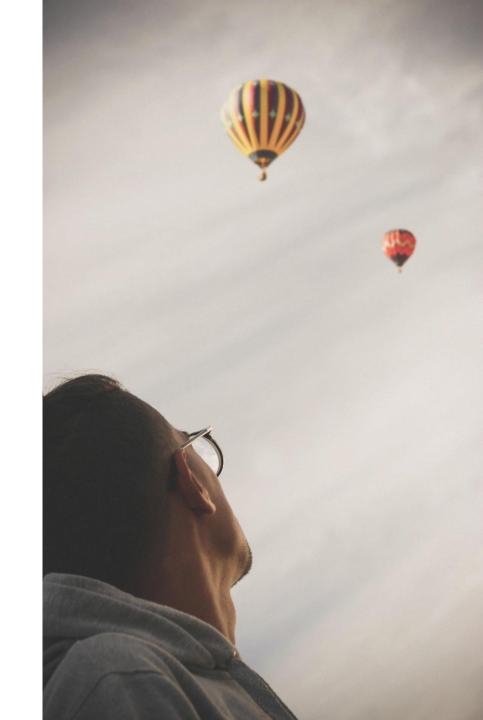

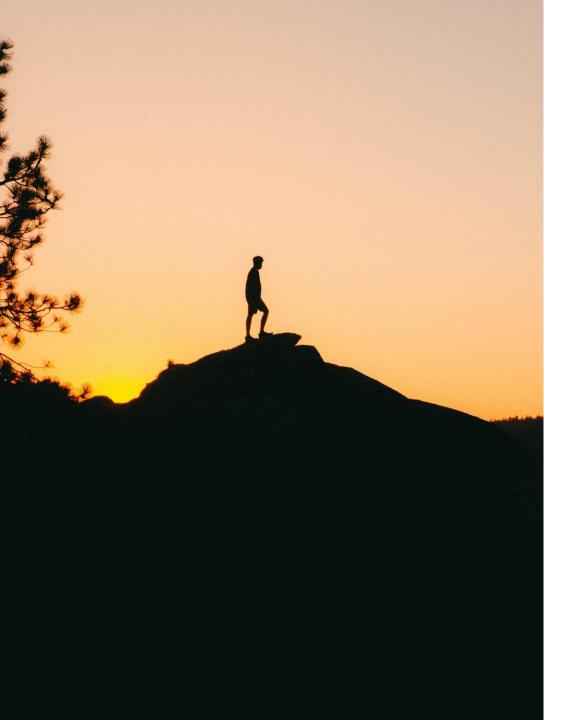

### Getting along

#### > Support

- Documentation
- Newsletter (LinkedIn)
- OpenStudyBuilder Q&A sessions (LinkedIn)
- > Slack & Mail
- > Commercial support options of vendors

#### > Share

- > Documentation, Feedback, Ideas
- > Enhancements, connected tools
- ➤ Biomedical Concepts discussions & additions

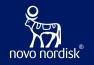

Thanks!

Questions?

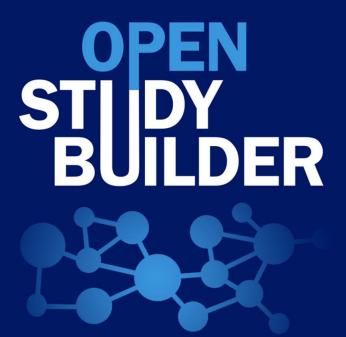